Auf Systemoptionen-Reiter |Daten hochladen| erfolgen alle Einstellungen für die Kommunikation mit Webservern über FTP- und HTTP-Protokoll zum Hoch- bzw. Herunterladen von [Container-](http://www.onyxwiki.net/doku.php?id=function_container), Report- und [Webviewer-](http://www.onyxwiki.net/doku.php?id=function_webexport)Dateien.

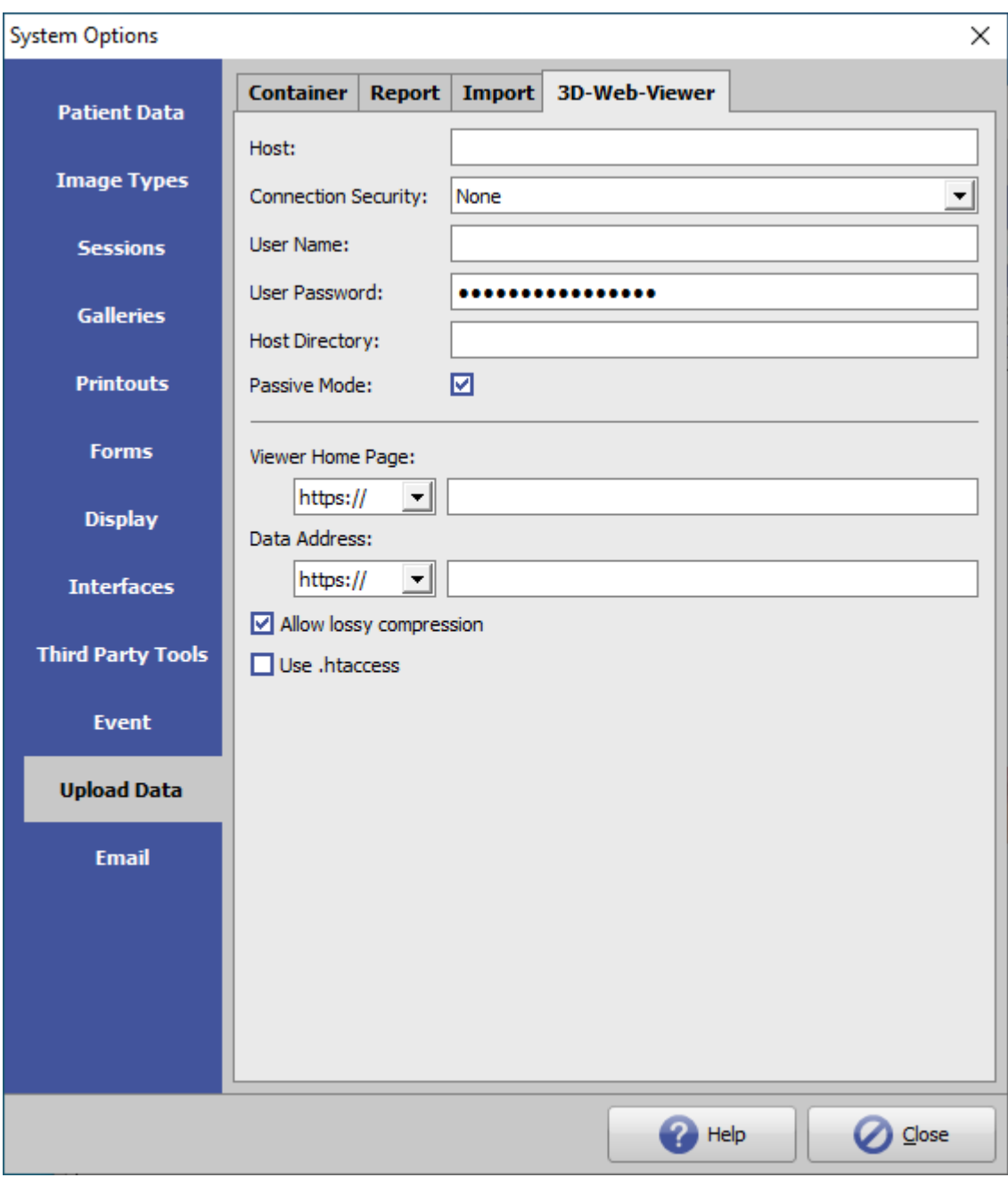

[Click auf Reiter öffnet zugehörigen Wiki-Seite]

## **Einstellungen Upload-Serververbindung**

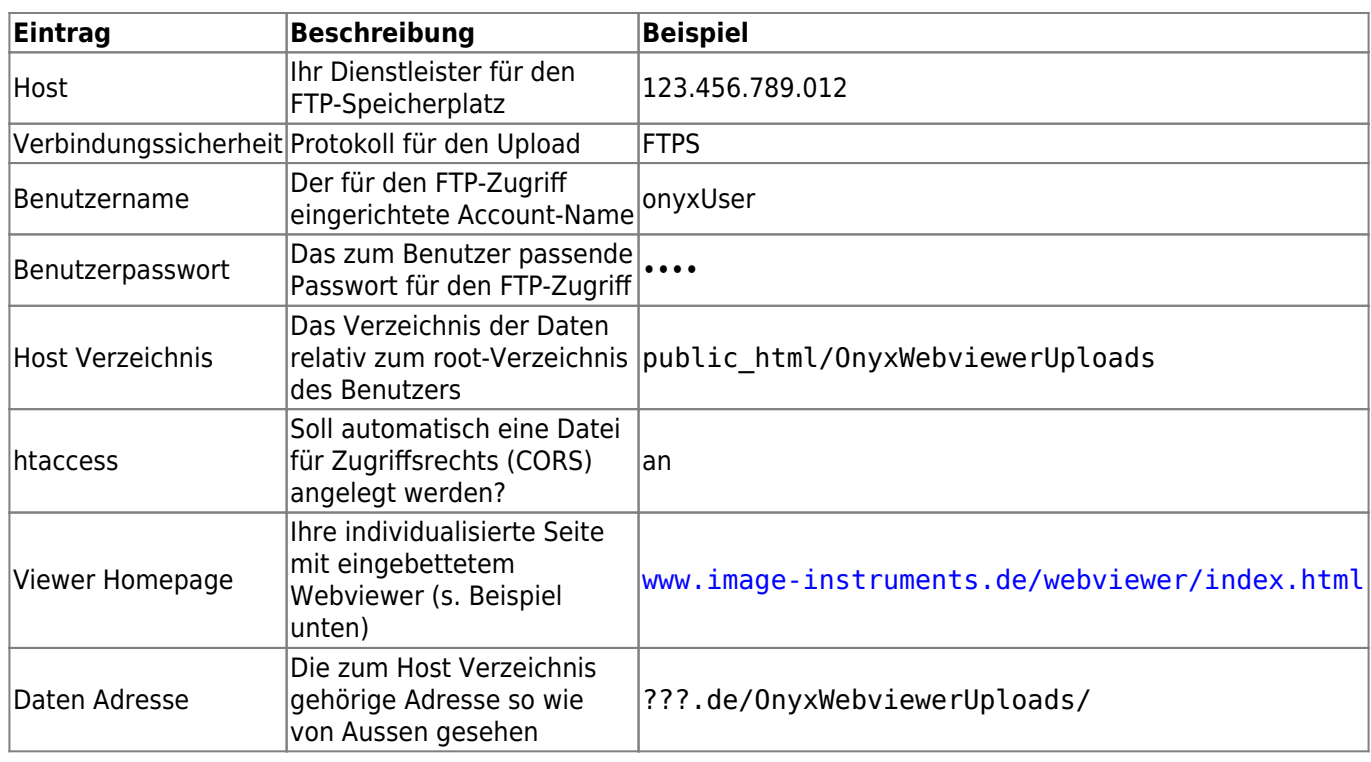

## **Verweise**

[Webbasierte Kommunikation](http://www.onyxwiki.net/doku.php?id=web_communication)

[WebViewer-Export](http://www.onyxwiki.net/doku.php?id=function_webexport)

[WebViewer-Bedienelemente](http://www.onyxwiki.net/doku.php?id=3d_viewn)

From: <http://www.onyxwiki.net/>- **[OnyxCeph³™ Wiki]**

Permanent link: **[http://www.onyxwiki.net/doku.php?id=tab\\_uploaddata\\_webview](http://www.onyxwiki.net/doku.php?id=tab_uploaddata_webview)**

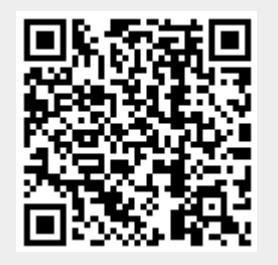

Last update: **2024/04/17 12:12**